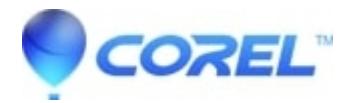

## **[Snap and Share on Windows Server](http://kb.parallels.com/en/125960)**

- WinZip
- WinZip Enterprise

**Note**: WinZip camera features require a Pro registration. Snap and Share is included with recent WinZip versions. It had to be installed separately as WinZip Express for Photos with 19.0, 18.5, and 18.0. This information also applies to versions of WinZip earlier than 18.0 regarding the use of the Camera Wizard.

The default installations of Windows Server do not enable the Windows Image Acquisition (WIA) service, which is required for WinZip Express for Photos to be able to connect to your camera. You can enable WIA as follows:

## **Windows Server 2019, 2016 and 2012**

- 1. Open the Control Panel and then open **Administrative Tools**
- 2. Open **Component Services** and click **Services (Local)** to load the list of services
- 3. Scroll down to and right-click **Windows Image Acquisition**, then click **Properties**
- 4. In the **General** tab, make sure **Startup type** is set to **Automatic**
- 5. Click the **Start** button in the WIA dialog

## **Windows Server 2008**

The WIA service is not installed during the default Windows Server 2008 installation. Before you can enable WIA, it first needs to be installed:

- 1. Click the Start button, open the **Administrative Tools** menu, and click **Server Manager**
- 2. Click **Features** to load the Features Summary, then click **Add features**
- 3. Check the **Desktop Experience** check box
- 4. Click **Next**, then click **Install**
- 5. Restart your computer

Now, you can enable WIA as follows:

- 1. Click the Start button, open the **Administrative Tools** submenu, and click **Component Services**
- 2. In the Component Services dialog, click **Services (Local)** to load the list of services
- 3. Locate and right-click **Windows Image Acquisition**, then click **Properties**
- 4. In the **General** tab, set the **Startup type** to **Automatic**
- 5. Click **OK**
- 6. Right-click **Windows Image Acquisition** again, then click **Start**

© 1985-2024 Corel. All rights reserved.